# **Intro to Data QA and Release**

Jairo Navarro, UCSC Genomics Institute

September 07, 2018

## **Routes to the RR**

5 different routes to release data

- 1. **CGI code, related .ra, .js and .css files:** stored in git, moved from dev to beta to the RR via the build process, which can take from one to three weeks.
- 2. **trackDb:** stored in git, sent to dev/beta/beta-public via makes, pushed to the RR, happens all the time
- 3. **htdocs static html files:** similar to trackDb, pushed from hgwbeta to the RR all the time
- 4. **/gbdb:** pushed straight from hgwdev to the RR (because hgwbeta and the RR share their /gbdb)
- 5. **mysql tables:** pushed from hgwdev to hgwbeta and then from hgwbeta to the RR

## **Let's start with Assembly/Track QA**

## **Claiming the ticket in Redmine**

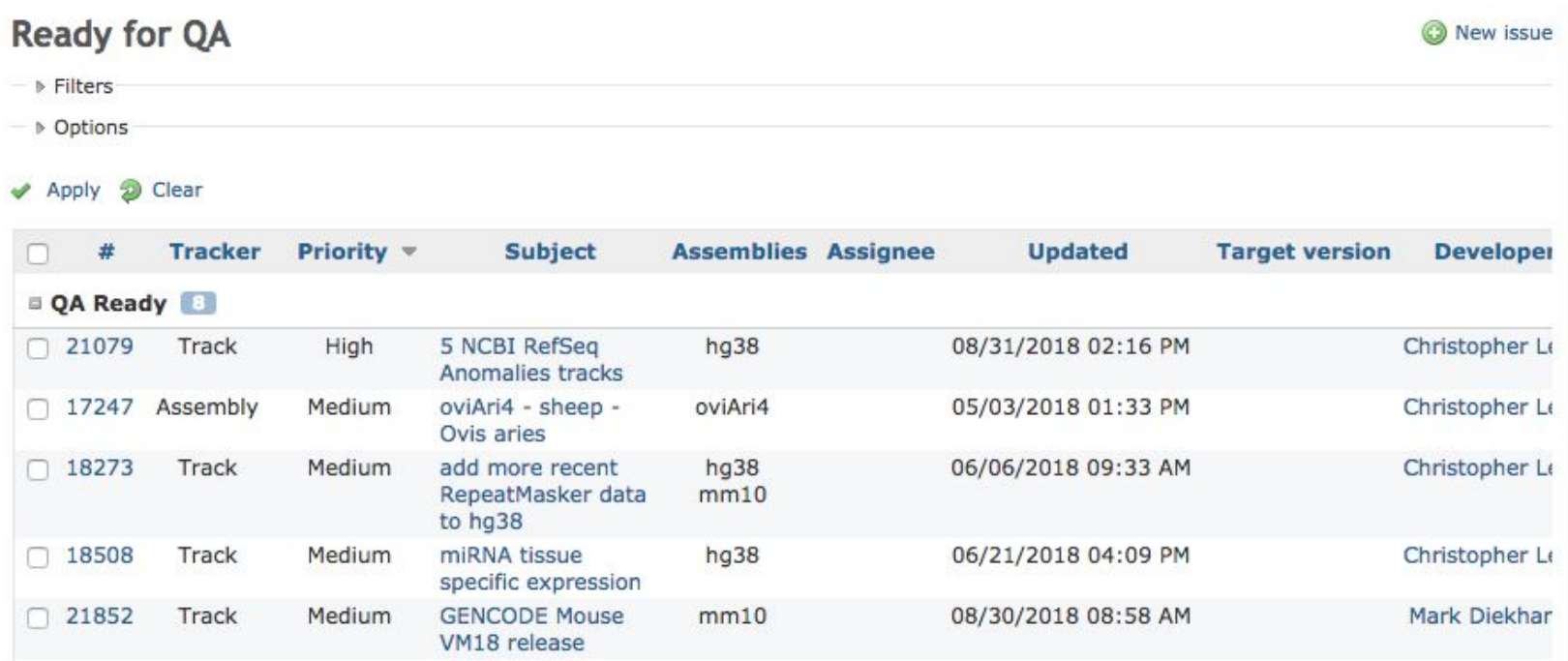

## **Review ticket history**

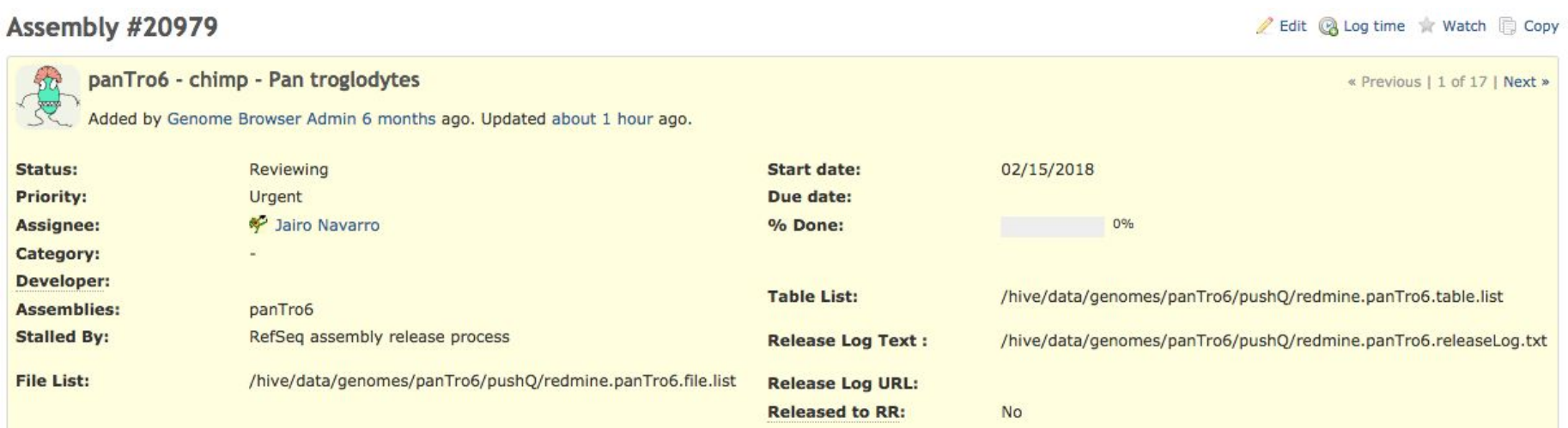

## **Setting up hive**

#### /hive/users/jairo/tracks

 $-1$  $=$   $/$  $V = 1$  $V = 1$  $V==$  $V = 2$  $e^{\frac{1}{2}}$ ,  $e^{\frac{1}{2}}$  $, =, - \infty$ .  $, =, - \infty$ .  $:= -e^{-x}$ .

Augustus ce11 ensembl ha38  $mm10$ panPan2 phytoPna UniProt chromAlias gorGor5 hgGene nanPar1 panTro6 rn6 aquChr2 criGri1 hq19 manPen1 nasLar1 petMar3 training [10:39 AM] jairo@hawdey tracks/ \$ cd panTro6/ [10:39 AM] jairo@hqwdev panTro6/ \$ L total 233K

-rw-rw-r-- 1 jairo protein 70K Aug 8 16:39 all.details -rw-rw-r-- 1 jairo protein 18 Aug 3 15:02 all oras drwxrwxr-x 2 jairo protein 4.0K Aug 13 09:57 chainNetQA/ drwxrwxr-x 2 jairo protein 4.0K Aug 10 12:54 genbank/ -rw-rw-r-- 1 jairo protein 41 Aug 3 14:54 hq38.tables drwxrwxr-x 2 jairo protein 4.0K Aug 8 14:17 joinerCheck/ -rw-rw-r-- 1 jairo protein 41 Aug 3 14:52 mm10.tables -rw-rw-r-- 1 jairo protein 391 Aug 8 09:47 panTro5.chrom.sizes -rw-rw-r-- 1 jairo protein 390 Aug 8 09:48 panTro6.chrom.sizes -rw-rw-r-- 1 jairo protein 74K Aug 3 15:28 panTro6.gaGbTracks.out.log -rw-rw-r-- 1 jairo protein 3.9K Aug 3 15:28 panTro6.qaGbTracks.out.summary -rw-rw-r-- 1 jairo protein 589 Aug 3 15:06 panTro6.tables drwxrwxr-x 2 jairo protein 4.0K Aug 3 15:22 gaGbTracks/ -rw-rw-r-- 1 jairo protein 2.2K Aug 3 15:26 redmine.panTro6.file.list -rw-rw-r-- 1 jairo protein 424 Aug 3 14:32 redmine.panTro6.releaseLog.txt -rw-rw-r-- 1 jairo protein 1.1K Aug 3 14:31 redmine.panTro6.table.list [10:39 AM] jairo@hqwdev panTro6/ \$

## **Copy the "Template: Assembly checklist"**

這

Œ

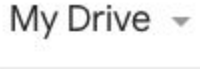

### **Quick Access**

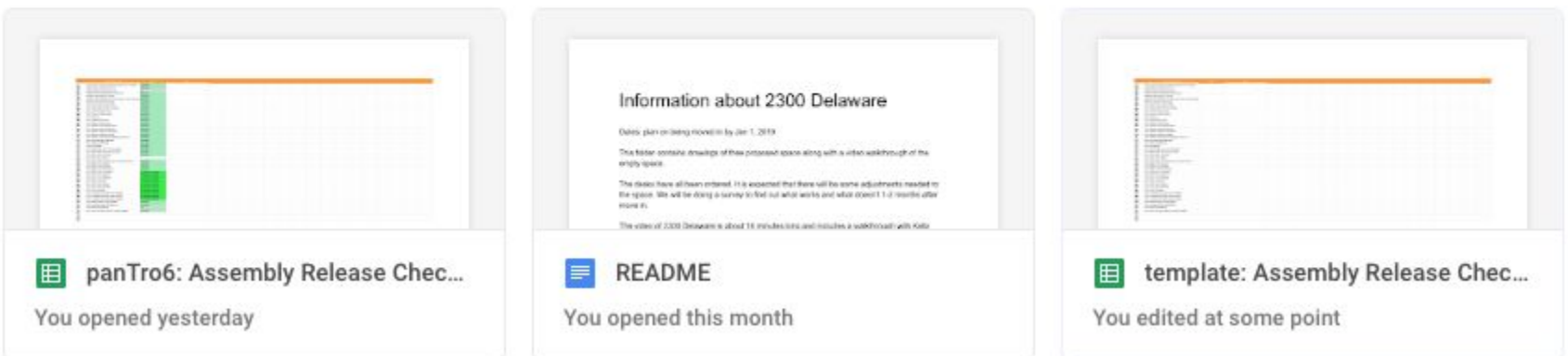

## **What is the type of release?**

- Three types of data releases
	- Assembly release
	- New track for an existing assembly
	- Update to an existing track

- Read the track type description page, i.e., bigBed help page
	- **○ Is this a new track type?**
	- **○ Is it a binary indexed track type?**

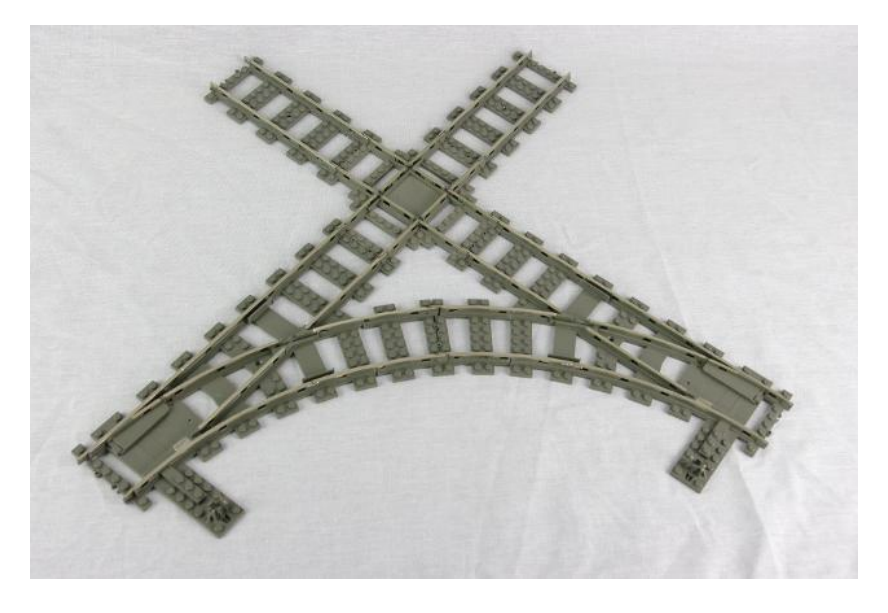

## **Review data on hgwdev (command line)**

- The bread & butter:
	- **○ qaGbTracks**

[[12:55 PM] jairo@hgwdev trackDb/ \$ qaGbTracks usage: qaGbTracks [-h] [-f TABLEFILE] db [table [table ...]] outFile qaGbTracks: error: too few arguments [01:04 PM] jairo@hgwdev trackDb/ \$

- $\bullet$  big\* track QA
	- bigBedInfo
	- bigWigInfo
	- bigBedSummary
	- bigWigSummary
	- bigBedToBed
	- bigWigToWig

## **Review data on hgwdev (website)**

- Review gateway page (if a new assembly)
- Review long/short labels
- Make sure data is properly displayed (All metadata is on the details page)
- Review data using our tools (if applicable)
- Check track description pages for HTML styling and typos

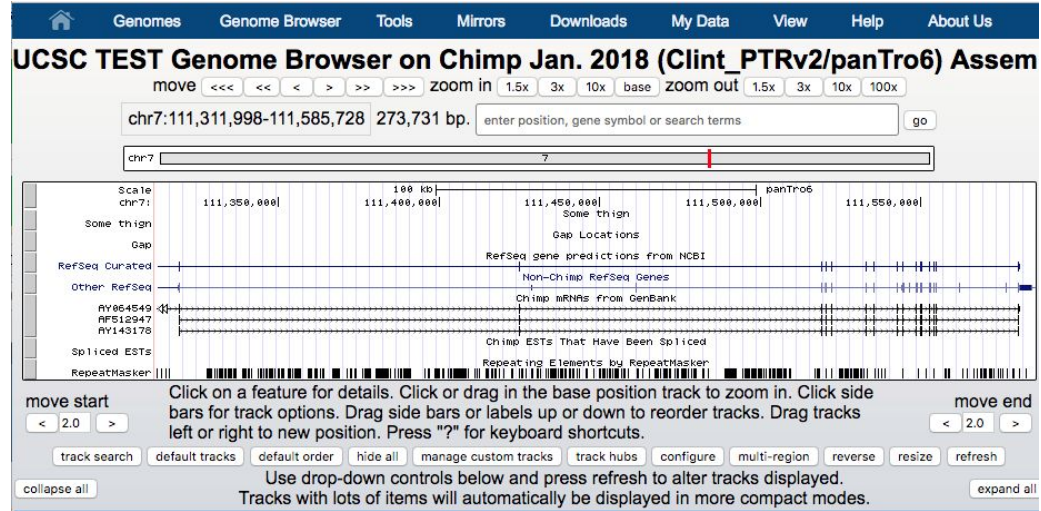

## **HTML styling review!**

- Do not underline implies hyperlink
- The style in h2 and h3 headers:
	- Capitalize the first word and any proper nouns
	- Everything else should be in lowercase
- Limit lines to a maximum of 100 characters
- Indentation: Indent every child element 2 spaces
- "Genome Browser" should be capitalized whenever it's referring to the application itself.
	- If you're generically referring to genome browsers, no caps are needed.

## **Push to hgwbeta**

**Tools to use:**

- copyHgcentral
- bigPush.sh
- Cluster-admin :)

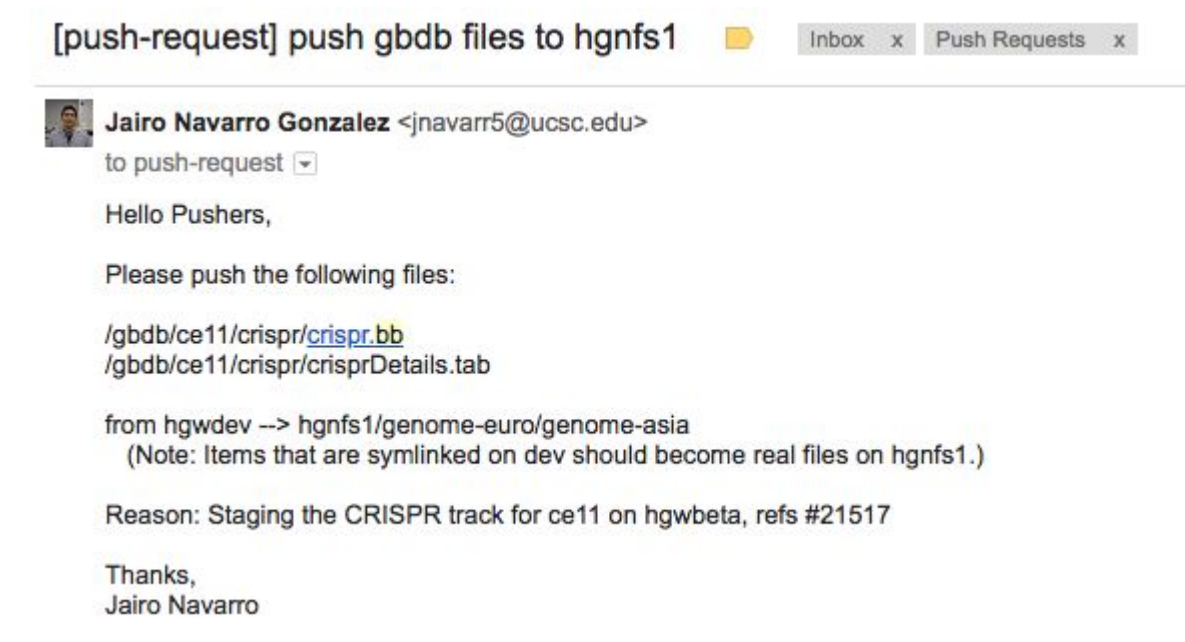

## **TrackDb release tags**

When the data is stored inside a big\* file, a "release tag" is needed so the data does not prematurely appear on the RR.

### track netDm1

beta, public shortLabel D. mel. Net longLabel \$o\_Organism (\$o\_date) Alignment Net group compGeno priority 134 visibility dense spectrum on type netAlign dm1 chainDm1 otherDb dm1

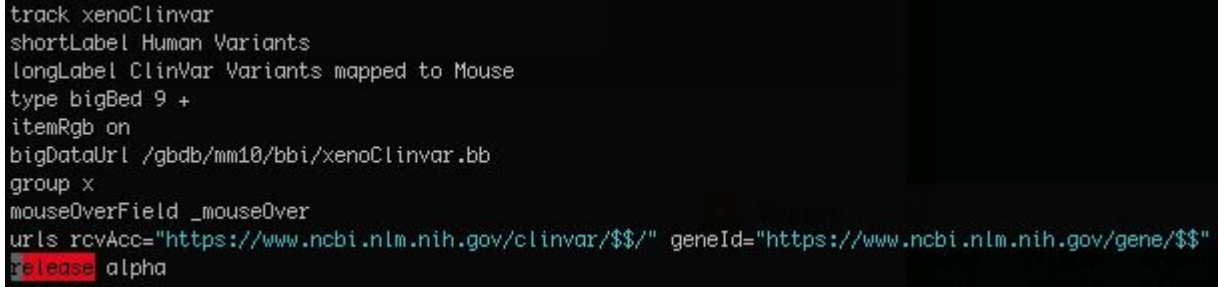

## **Review on hgwbeta**

- Make sure everything is now on the hgwbeta machine
- Review using our tools again
- Check details pages to make sure no supporting tables are missing

## **Push to the RR**

- Ask cluster-admin to move the data to the RR and our official mirror sites
- Validate that all of the data is displayed properly on all three sites

Finally.... Announce the release on Facebook, Twitter, and genome-announce

### [push-request] Push tables for hg19 Inbox x Push Requests J. Jairo Navarro Gonzalez <jnavarr5@ucsc.edu> to push-request  $\blacktriangleright$ Hello Pushers, Please push the following tables for the hg19 database: decipherSnvs decipherSnvsRaw from mysqlbeta --> mysqlrr/genome-euro/genome-asia Reason: Releasing the DECIPHER SNVs track for hg19, refs #21104 Thanks. Jairo Navarro

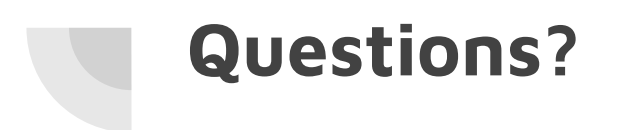